# **EVG**A

## mail in rebate

#### Promotion Offer Code: EGA-9002

From: 8/3/2010 to 8/9/2010

9800GT 512MB HDMI DDR3

512-P3-N987-TR

PRODUCT

SKU

843368005245

®

UPC

AMOUNT \$35

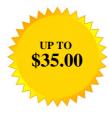

## How to Claim Your Rebate

In order to obtain a rebate, visit http://evga.4myrebate.com and enter the offer code shown. You will then complete your rebate form submission online. You must have internet access, a valid email address and a printer in order to claim this rebat

## THIS DOCUMENT IS FOR INFORMATION ONLY.

## **REBATE SUMMARY:**

- Offer Code: EGA-9002
- Rebate Amount: \$35.00
- Valid on orders made between: 8/3/2010 and 8/9/2010
- Must be postmarked: within 30 days of purchase
- Only 1 rebate(s) per product, rebate, person, billing address, company, household.
- Only valid on purchases made at: Abs.com, ChiefValue.com or Newegg.com
- It is recommended to keep copies of all materials submitted for your records.

### **PROOF OF PURCHASE REQUIREMENTS:**

• Signed Rebate Form • Original UPC Barcode Label • Original Serial Number Barcode Label

SAMPLE IMAGE

## Terms and Conditions:

This rebate offer is available to qualifying end-user purchasers of a qualifying product. If any terms and conditions are not met the rebate will be denied. Distributors and dealers may not participate in this offer. The purchase date on your sales receipt, packing slip or invoice must be dated between the dates provided on the individual rebate application that you must print, sign and mail to the specified address obtained after registering online at <a href="http://evga.4myrebate.com">http://evga.4myrebate.com</a>. The address on your rebate application must match the billing address on the receipt, packing slip or invoice. Limit 1 rebate(s) per person, billing address, company, household and receipt/invoice/packing slip during eligibility period, except where prohibited by law. Only one rebate application per envelope. Any requests postmarked or received after applicable dates will be denied. If your rebate payment is \$10.00 or greater, you will receive a Visa® Prepaid Card. Cards are issued by Citibank, N.A. pursuant to a license from Visa U.S.A. Inc, and managed by Citi Prepaid Services. This card can be used everywhere Visa debit cards are accepted. Cards will not have cash access and cannot be used at ATMs. You can receive cash for the amount of your Visa® Prepaid Card balance from any Visa® member bank branch for no fee, just look for branches displaying the Visa logo. The Prepaid Visa@ Card will expire 12 months from the issuance date. In the event you prefer a check and upon receipt of your Prepaid visa Card, simply call the toll free number on the back of the card and follow the telephone-prompts. Once you enter the card account information, opt out to speak to a live customer service representative and request a check. If your rebate is less than \$10.00, you will be paid by check. In the event your rebate check is not cashed within 90 days, the rebate offer expires and is void. Timely cashing of the rebate offer ostage-due mail. Incomplete or illegible submissions will be denied. Photocopies of UPC

Please allow 3 weeks after mailing to make an inquiry regarding your rebate.